**Note:** This procedure is intended for panel mount of AP/AZ/AK/3650/4650 Series valves. **Note:** Recommended panel hole diameter: 0.78 inch (19.8 mm).

# **A. Required Tools and Equipment**

- Size 2 Phillips bit and 20 in·lbf (2.3 Nm) torque wrench. Optionally a size 2 Phillips screwdriver may be used if an appropriate torque wrench cannot be obtained.
- 5/64 inch hex bit and 20 in·lbf (2.3 Nm) torque wrench. Optionally a 5/64 inch hex key may be used if an appropriate torque wrench cannot be obtained.
- 1 inch wrench (open end or adjustable).
- Adhesive removal (optional).

## **B. Knob Removal (Refer to Figure 1)**

- 1. Remove the valve from the double plastic bag.
- 2. Carefully peel off the model number label which covers two set screws (#5) on the side of the indicator plate (#6). To preserve the label for later re-use, temporarily apply it to the plastic bag valve was packaged in. 3
	- 3. Remove the label (#1) from the top of the knob (#2).
	- 4. Using a Phillips screwdriver, unscrew and remove the screw (#3) and finishing washer (#4).
	- 5. Close the valve by turning the knob fully clockwise. **Note:** Remember the orientation of the knob window in the "closed" position so that it may be re-oriented in the same position during re-assembly.
	- 6. Lift up the knob to remove it from the valve.
	- 7. Use a 5/64 inch hex key to loosen the two set screws (#5) a couple of turns.
	- 8. Lift up the indicator plate (#6) to remove it from the valve.

### **C. Panel Mount (Refer to Figure 1)**

- 1. Remove the panel mount nut (#7) from the unit.
- 2. Place the valve through the panel hole, position the valve as desired, connect the valve into piping system and replace the panel mount nut onto the unit.
- 3. Using a 1 inch wrench, tighten the panel mount nut firmly against the panel.

### **D. Knob Replacement (Refer to Figure 1)**

- 1. With printed words facing up place the indicator plate (#6) on top of the cap (#8). Rotate the indicator plate so that the quarter-circular slot on the top of it is facing the desired "closed" location of the knob window.
- 2. Holding the knob (#2) just above the stem (#9), orient the knob window to the desired "closed" position, and then slide the knob down to engage the spline connection with the stem.
- 3. Rotate the indicator plate counter-clockwise until it stops. **Note:** the word "CLOSED" should be fully visible through the knob window.
- 4. Holding the indicator plate down, tighten the two set screws (#5) to 20 in·lbf (2.3 Nm) using a 5/64 inch hex bit.
- 5. Secure the knob with the finishing washer and the screw, tightening it to 20 in·lbf (2.3 Nm) using a Phillips bit.

#### **E. Valve Testing**

- 1. Open and close the valve several times to verify the actuator operates correctly. The valve actuator should have no excessive friction. Leave the valve in the closed position.
- 2. Connect the valve inlet to 60-100 psig (4.1 6.9 bar) pressure nitrogen source line. Pressurize the valve inlet. Verify there is no audible leakage across-the-seat. Open the valve and verify there is no flow restriction in the valve. Close the valve.
- 3. Perform a helium leak test to verify that the valve does not leak across-the-seat. Leak test procedures depend greatly on equipment and operator preference. Refer to SEMI F1 for typical leak testing protocols. If it is not possible to perform a helium leak test, then a pressure decay test could be performed using inert gas.

### **F. Labeling**

- 1. If necessary, clean the top of the knob with adhesive removal.
- 2. Apply the new label provided on the top of the valve, aligning the label's slotted hole with the knob's slotted window.
- 3. Re-apply the model number label around the indicator plate (#6). 3

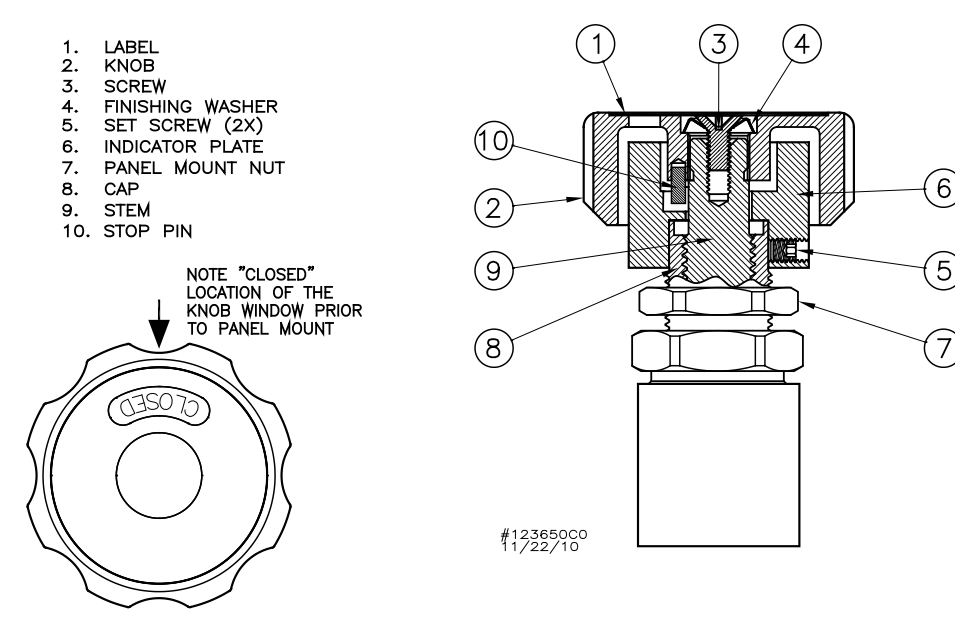

TOP VIEW OF THE KNOB

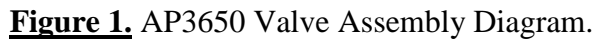

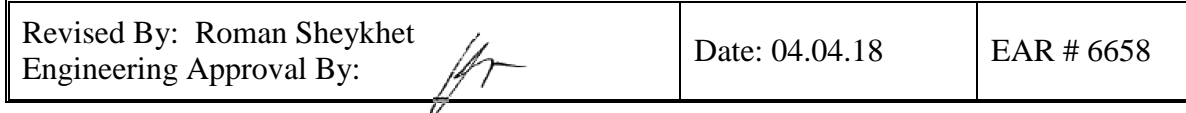